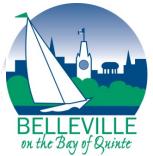

City of Belleville

Engineering & Development Services Department Policy Planning Section Telephone: 613-968-6481 Fax: 613-967-3262

# How to Watch and Participate in the Virtual Public Information Centre (PIC) and Virtual Public Meeting

# How to watch the Virtual Public Information Centre (PIC) and Virtual Public Meeting:

The Virtual Public Information Centre and Virtual Public Meeting will be streamed live, available on the Belleville City Hall YouTube channel (youtube.com/BellevilleCityHall). The videos will also be posted online following each of the meetings in the event you were unable to watch them live at the time they occurred.

# How to participate in the Virtual Public Information Centre (PIC):

#### Computer/smartphone/tablet

Members of the public will be able to participate in the Virtual Public Information Centre through Zoom. Interested residents can register by emailing planning@belleville.ca with their name, phone number, and what meeting(s) they wish to register for, or by calling 613-967-3288 and leaving a message with their name, phone number, and what meeting(s) they wish to register for. Those who have registered will be provided with the Zoom meeting information prior to the meeting date.

Registration for the Virtual Public Information Centre (PIC) will close at 4 p.m. Thursday, November 26th, 2020.

#### Telephone

To participate in the Virtual Public Information Centre via telephone, members of the public must register by calling 613-967-3288 and leave a message with their name, phone number and what meeting(s) they wish to register for. City staff will then contact the member of the public to confirm their participation and provide meeting details.

Registration for the Virtual Public Information Centre (PIC) will close at 4 p.m. Thursday, November 26th, 2020.

# How to participate in the Virtual Public Meeting:

#### Written comments (via email or in writing) before the Virtual Public Meeting

Residents are encouraged to make written comments or submissions to the committee before the Virtual Public Meeting by emailing mtmacdonald@belleville.ca or in writing to Matt MacDonald, Secretary, Planning Advisory Committee by mail at: Belleville City Hall, 169 Front Street, Belleville, K8N 2Y8

#### Computer/smartphone/tablet

Members of the public will also be able to participate in the Virtual Public Meeting through Zoom. Interested residents can register by emailing planning@belleville.ca with their name, phone number, and what meeting(s) they wish to register for, or by calling 613-967-3288 and leaving a message with their name, phone number, and what meeting(s) they wish to register for. Those who have registered will be provided with the Zoom meeting information prior to the meeting date.

Registration for the Virtual Public Meeting will close at 4 p.m. Thursday, December 3rd, 2020.

#### Telephone

To participate in the Virtual Public Meeting via telephone, members of the public must register by calling 613-967-3288 and leave a message with their name, phone number and what meeting(s) they wish to register for. City staff will then contact the member of the public to confirm their participation and provide meeting details.

#### Registration for the Virtual Public Meeting will close at 4 p.m. Thursday, December 3rd, 2020.

#### How to provide comments and/or ask a question during the Virtual Public Meeting:

Registered members of the public will be able to provide comments and ask questions during the Virtual Public Meeting in a similar manner as in-person Public Meetings. The Chair of the meeting will announce each registered member when it is their turn to speak. Each registered member will be allocated five (5) minutes to provide comments and/or questions regarding the agenda item.

# How to submit comments after the Virtual Public Meeting:

If you missed the live meeting, had technical issues, or prefer to submit comments following the meeting, you may email your comments to planning@belleville.ca. The City encourages these comments to be submitted within seven (7) days of the Virtual Public Meeting so that the comments can be reviewed by Planning Staff before they prepare a final recommendation report.

# How to be notified of the decision:

If you wish to be notified of the decision of the City of Belleville or Belleville Planning Advisory Committee with respect to the Official Plan Update, you must submit a written request to Matt MacDonald, Secretary, Planning Advisory Committee by mail at: Belleville City Hall, 169 Front Street, Belleville, K8N 2Y8, or by email at: mtmacdonald@belleville.ca.

# How to appeal the decision:

If a person or public body would otherwise have an ability to appeal the decision of the City of Belleville to the Local Planning Appeal Tribunal but the person or public body does not make oral submissions at a public meeting or make written submissions to the City of Belleville before the by-law is passed, the person or public body is <u>not</u> entitled to appeal the decision and that person or public body may <u>not</u> be added as a party to the hearing of an appeal before the Local Planning Appeal Tribunal unless, in the opinion of the Tribunal, there are reasonable grounds to do so. Please be further advised that written submissions received prior to the Public Meeting may be made available to the Applicant.

# For more information:

For more information, please contact the Planning Section, Engineering & Development Services Department by email: <a href="mailto:planning@belleville.ca">planning@belleville.ca</a> or by telephone: 613-967-3288.